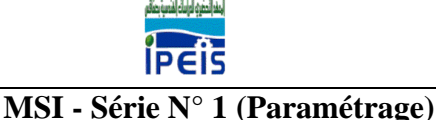

## **Exercice 1**

La figure 1 représente le schéma cinématique minimal d'un mécanisme d'orientation de panneau solaire (1). Etablir le graphe des liaisons du système mécanique en précisant le type de chaque liaison. En déduire la nature de la chaine.

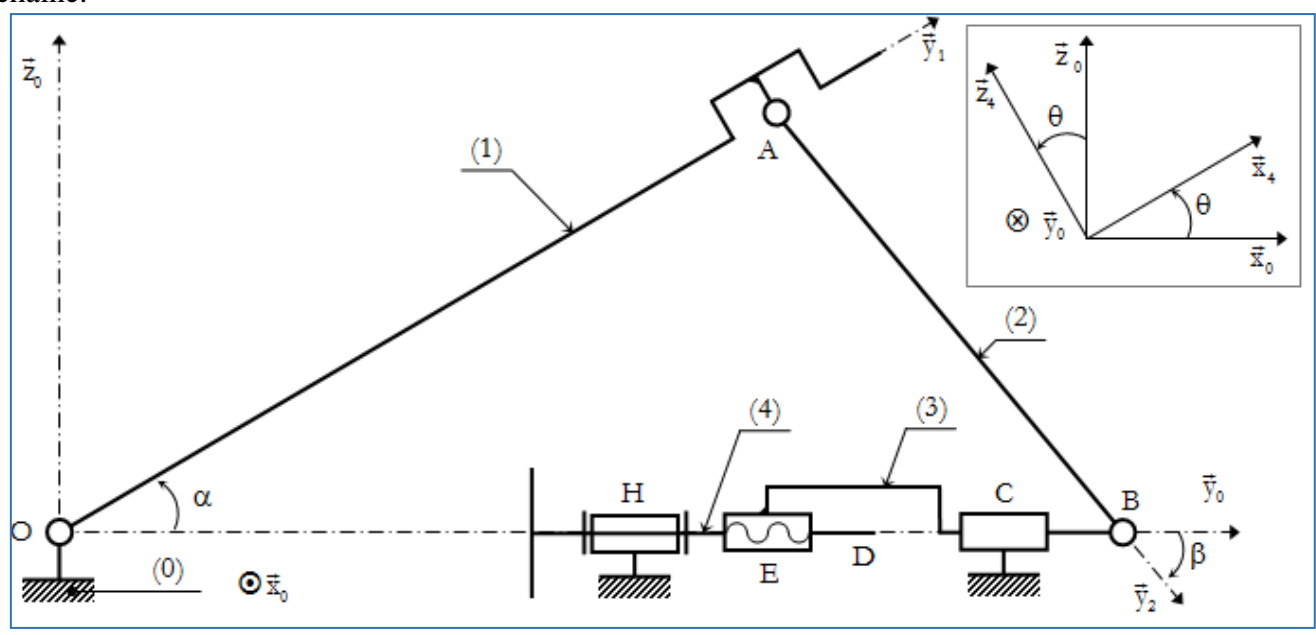

Figure 1

## **Exercice 2**

Un hélicoptère crée sa portance grâce au mouvement de rotation du rotor principal entraîné à l'aide de la turbine. Pour permettre à l'hélicoptère de se déplacer suivant les différentes directions, les pales prennent, suivant un axe radial, une incidence qui varie au cours de la rotation du rotor. Le dispositif qui transmet les consignes du pilote et qui permet d'imposer cette variation est le plateau de pas cyclique dont l'orientation est fixée par l'intermédiaire de plusieurs vérins hydrauliques. La figure ci-contre présente le mécanisme complet. Sur ce schéma n'est pas représenté le mécanisme permettant l'entraînement en rotation suivant un axe vertical des solides 4, 5, 6 et 8 qui ne fera pas l'objet de l'étude.

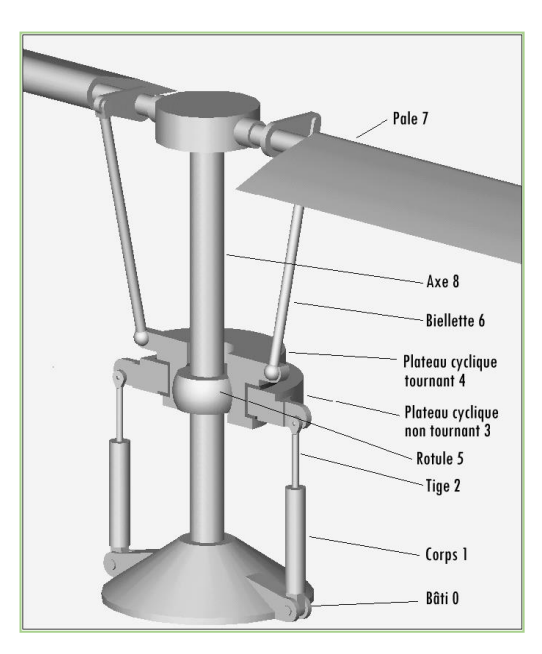

Afin de simplifier l'étude, on construit un modèle plan de ce dispositif (Figure 2), constitué des solides suivants

- Bâti 0 : lié au corps de l'hélicoptère. On donne le repère associé  $R_0(0, \vec{x}_0, \vec{y}_0, \vec{z}_0)$
- Un premier vérin permet d'actionner le dispositif :
	- Corps (1) en liaison pivot d'axe (0,  $\vec{z}_0$ ) avec le bâti 0 et en liaison pivot glissant d'axe( $G$ ,  $\vec{y}_1$ ) avec la tige (2). On donne le repère associé  $R_1(G,\vec{x}_1\,,\vec{y}_1\,,\vec{z}_0)$
	- Tige (2) en liaison pivot d'axe  $(F, \vec{z}_0)$  avec le plateau 3. On donne le repère associé  $R_1(F, \vec{x}_1, \vec{y}_1, \vec{z}_0)$
- Le plateau (3) est en liaison pivot d'axe  $(E, \vec{z}_0)$  avec le bâti. On donne le repère associé  $R_3(E, \vec{x}_3, \vec{y}_3, \vec{z}_0)$

On donne:  $\overrightarrow{OG} = a \vec{x}_0$ ,  $\overrightarrow{GF} = \lambda(t) \vec{y}_1$ ,  $\overrightarrow{OE} = b \vec{y}_0$ ,  $\overrightarrow{EF} = c \vec{x}_3$ ,  $\beta = (\vec{y}_0, \vec{y}_1)$ , et  $\alpha = (\vec{x}_0, \vec{x}_3)$  avec a, b et c sont des constantes.

- 1) Tracer le graphe des liaisons. En déduire la nature de la chaîne.
- 2) Donner le paramètre d'entrée et le paramètre de sortie du système.
- 3) Écrire la fermeture géométrique du système. En déduire une relation entre  $\lambda(t)$  et  $\alpha(t)$ .
- 4) Sachant que le débattement angulaire du plateau cyclique (3) est−40*°* ≤ ≤ 40*°*. Déterminer la course du vérin.

(**On donne : a=25 mm, b= 30mm et c=20 mm**).

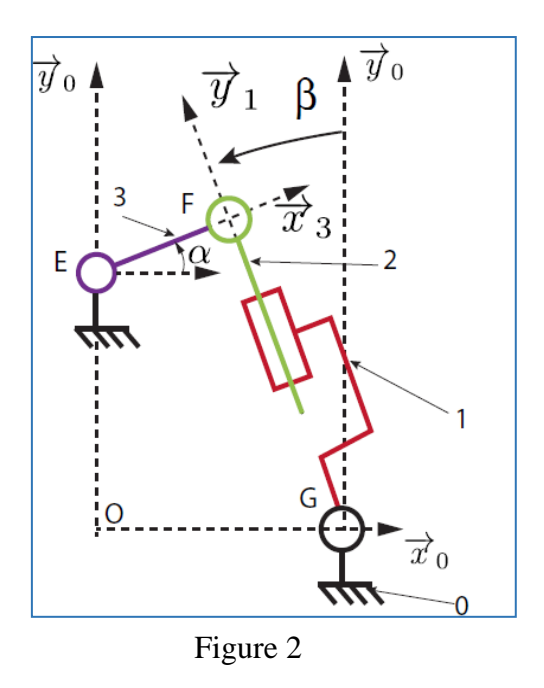

## **Exercice 3**

La Figure (3) présente le schéma cinématique d'une machine à poinçonner (Perforer) les tôles. Elle est constituée d'une manivelle motrice (S<sub>1</sub>), qui est en liaison pivot d'axe (A,  $\vec{z}_0$ ), et avec le bâti (S<sub>0</sub>) et en liaison linéaire annulaire d'axe  $(C, \vec{x}_2)$ avecle levier (S<sub>2</sub>). Ce levier, entrainé par le mouvement de rotation de (S<sub>1</sub>), est en liaison linéaire annulaire d'axe  $(0, \vec{x}_2)$ avec  $(S_0)$  et en liaison pivot d'axe  $(B, \vec{z}_0)$ avec le coulisseau $(S_3)$ . Le solide  $(S_3)$ , sur lequel est fixé le poinçon qui sert à perforer la tôle au niveau du point H, est en liaison glissière d'axe  $(D, \vec{y}_0)$ avec le bâti (S<sub>0</sub>).

Soient les repères,  $R_0(0, \vec{x}_0, \vec{y}_0, \vec{z}_0), R_1(A, \vec{x}_1, \vec{y}_1, \vec{z}_0), R_2(0, \vec{x}_2, \vec{y}_2, \vec{z}_0)$  et  $R_3(D, \vec{x}_0, \vec{y}_0, \vec{z}_0)$  liés respectivement aux solides  $(S_0)$ ,  $(S_1)$ ,  $(S_2)$  et  $(S_3)$ .

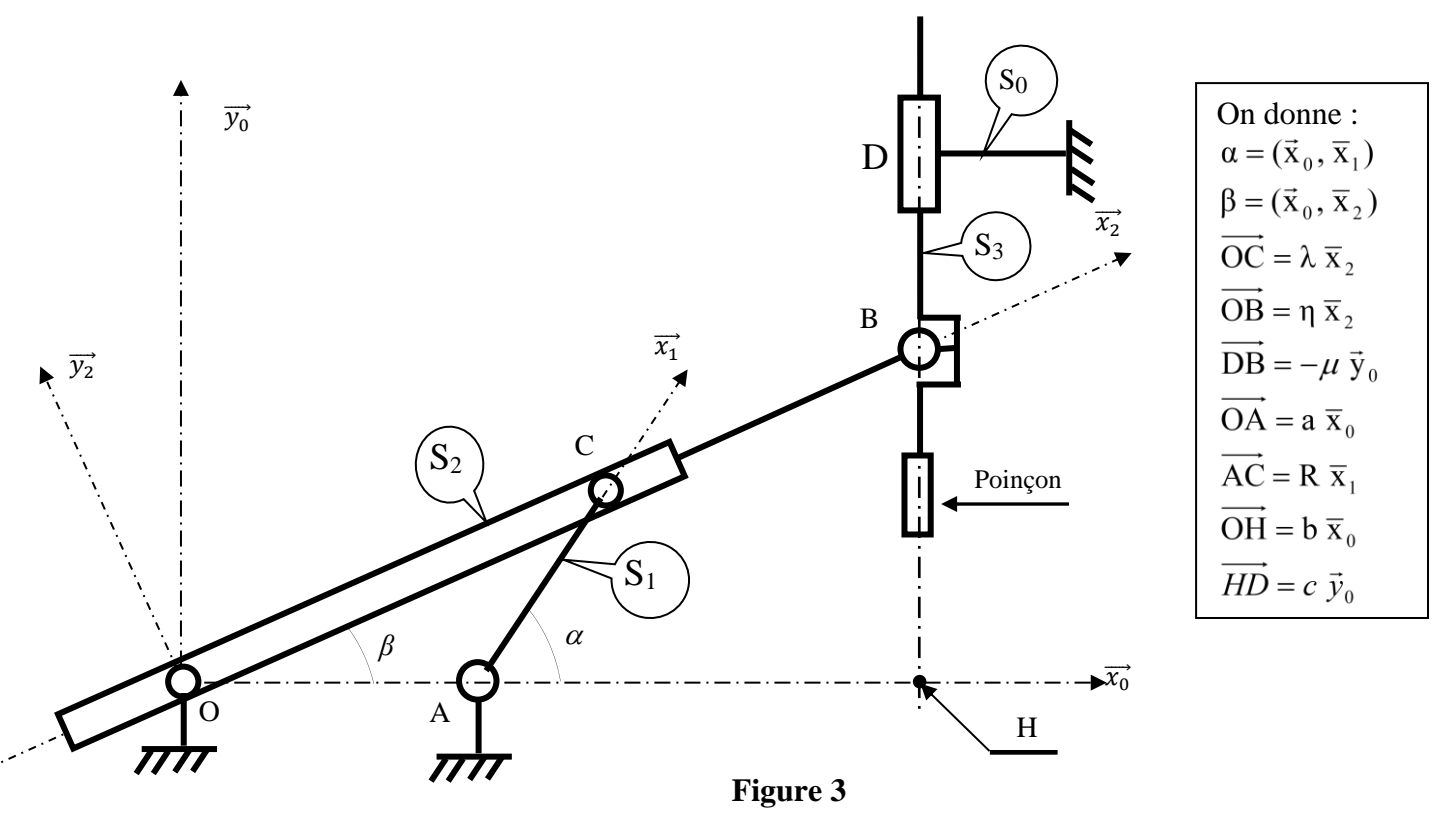

**N.B : Les quantités a, b, c et R sont des constantes positives.**

- **1)** Etablir le graphe de liaisons du système et donner la nature de la chaîne.
- 2) Donner le paramètre d'entrée et le paramètre de sortie de ce système.
- 3) Déterminer les équations de la fermeture géométrique (OAC) en projection dans la base de R<sub>0</sub>. En déduire  $tg(\beta)$  en fonction de  $\alpha$ , a et R.
- 4) Déterminer les équations de la fermeture géométrique (OHB) en projection dans la base de  $R_0$ .
- 5) En utilisant les résultats des questions 3) et 4), déterminer la loi "entrée-sortie" du système.

## **Exercice 4**

Les chariots d'intégration (Figure 4) sont utilisés lors de l'assemblage des satellites. Ils permettent aux techniciens d'accéder aisément à toutes les parties du satellite. La position du satellite est assurée par trois systèmes fonctionnels indépendants (Figure 5) :

- **Un système de basculement du portique (2)** actionné par un moteur électrique (M). Le mouvement de rotation de l'arbre moteur est transformé en mouvement de translation suivant la direction ( $F,\vec{x}_0$ ) par l'intermédiaire d'un système vis-écrou (liaison hélicoïdale d'axe  $(F, \vec{x}_0)$  de la vis de commande (4) par rapport au coulisseau (3)). Le déplacement du point A entraîne grâce au système à barres (portique (2) et contrefiche(1)) le basculement du satellite (6) et ainsi permet de passer le satellite d'une position verticale à une position horizontale ou tout autre position intermédiaire,
- **Un système de déplacement en translation du tablier (5)** actionné par un second moteur électrique. Ce système comporte également un transformateur de mouvement (non étudié ici) et assure le positionnement en translation du tablier et donc de l'ensemble (couronne + satellite (6)) par rapport au portique (2),
- **Un système de pivotement** de l'ensemble (couronne + satellite (6)) composé simplement d'un troisième moteur qui permet de faire pivoter l'ensemble « couronne + satellite » par rapport au tablier sur une amplitude de 360°.

On donne ci-dessous un extrait du cahier des charges fonctionnel du chariot d'intégration des satellites :

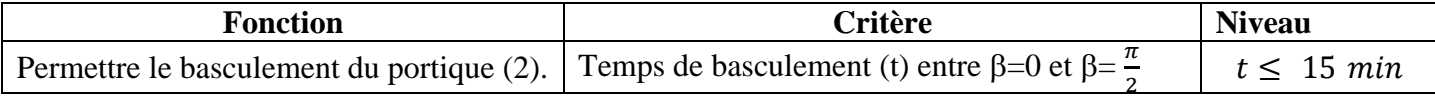

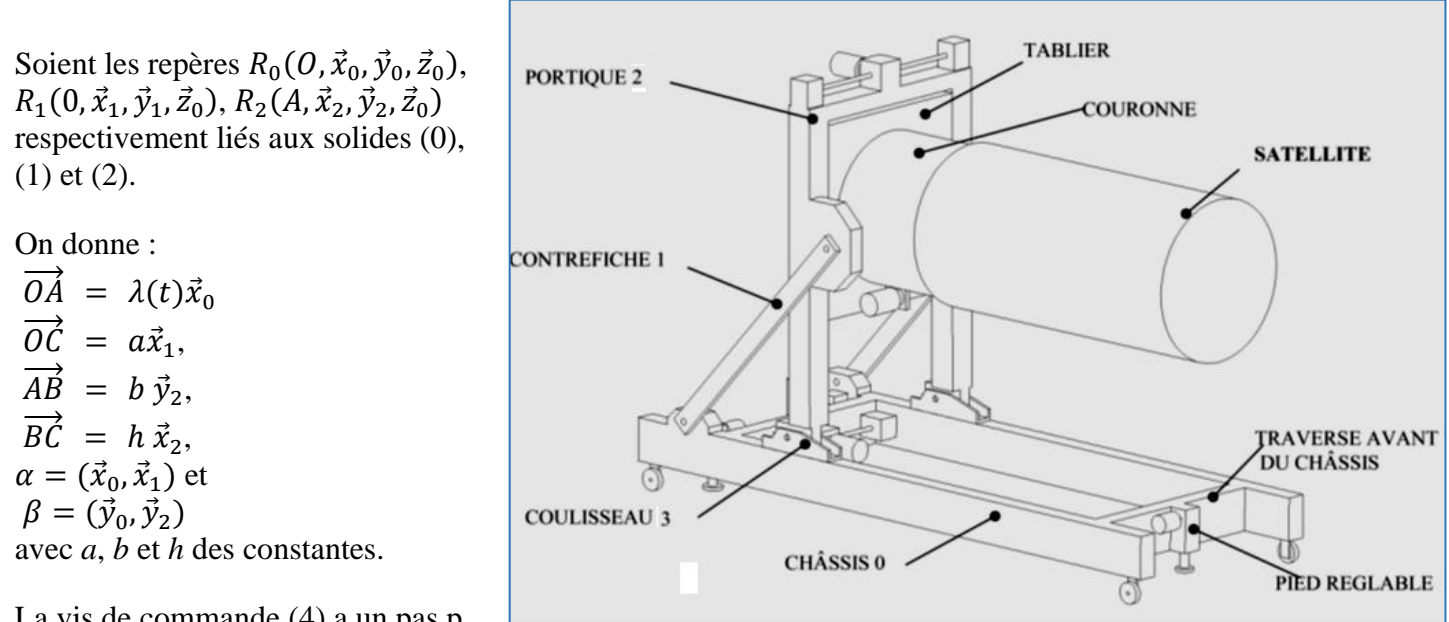

La vis de commande (4) a un pas p égal à 9mm et tourne à une fréquence uniforme  $\omega_{4/0}$  =  $2.62$   $rd/s$ .

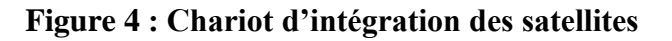

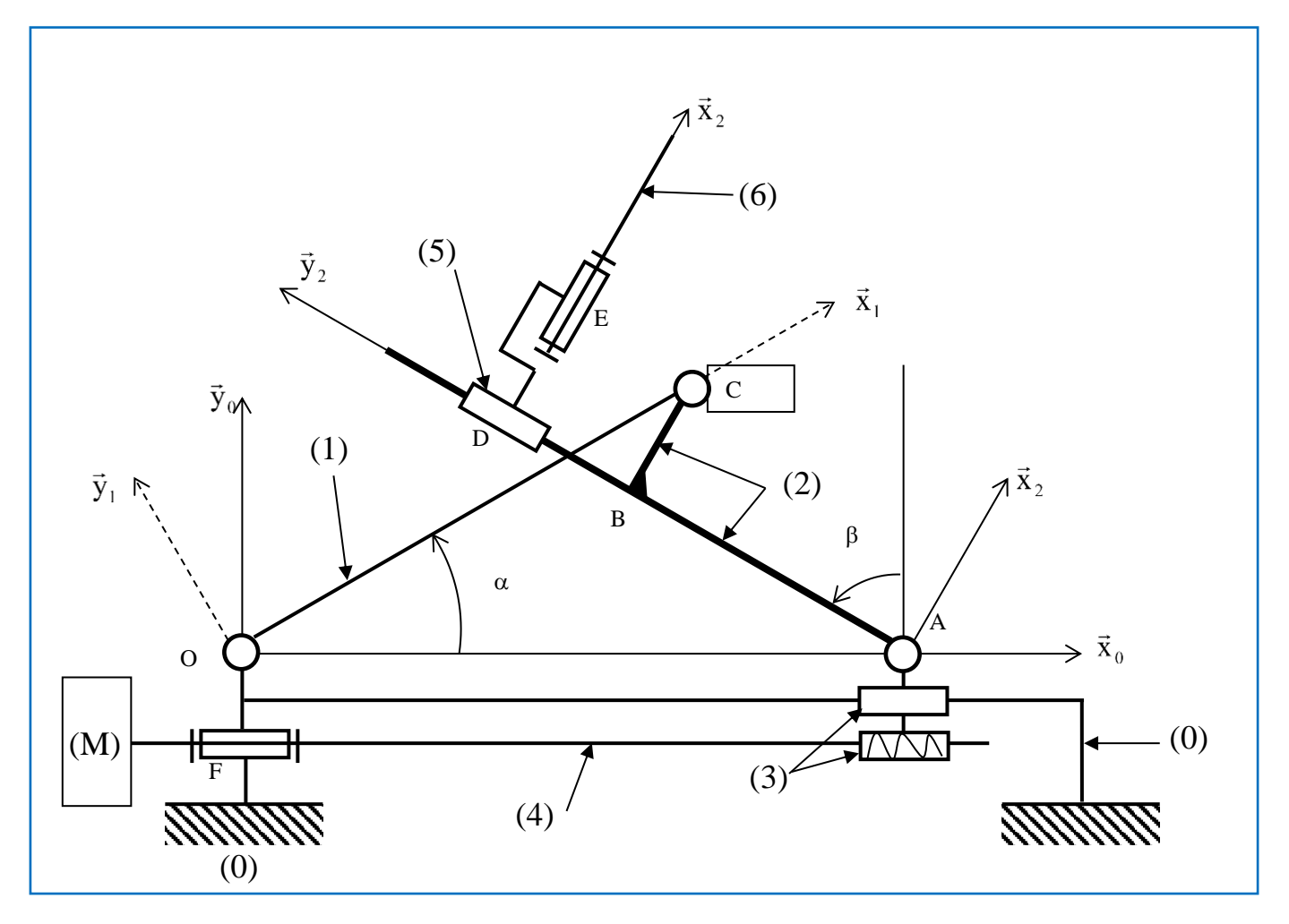

**Figure 5 : Schéma cinématique du chariot d'intégration des satellites**

- 1) Tracer le graphe de liaison du système et donner son type.
- 2) Ecrire, sous forme de relation vectorielle, une fermeture géométrique relative au cycle permettant le basculement du satellite. En déduire une relation entre le paramètre de déplacement  $\lambda$  du coulisseau (4) et l'angle β.
- 3) Déterminer la variation de déplacement du coulisseau (4) pour passer d'une position du satellite (6) horizontale à une position verticale (**on donne a= 2,5, b=2 m et h=0,3 m**).
- 4) Sachant que  $\lambda = \frac{p}{2}$  $\frac{p}{2\pi}\omega_{4/0}$ , Calculer (en m/s) la valeur de $\lambda$ . En déduire le temps de basculement du satellite entre  $\beta=0$  et  $\beta=\frac{\pi}{2}$  $\frac{\pi}{2}$  et conclure par rapport aux exigences du cahier des charges.